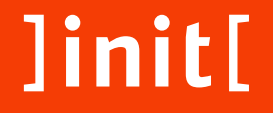

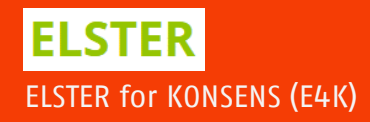

## 1st-Level Service Desk

### Digitaler Gewerbesteuerbescheid

## Entstehung & Zweck

- Beantwortung einer wachsenden Anzahl von Anfragen durch Testkommunen, –unternehmen und HKR-Hersteller
- Perspektivisch Anfragen von Steuerberatern (Testergruppen)

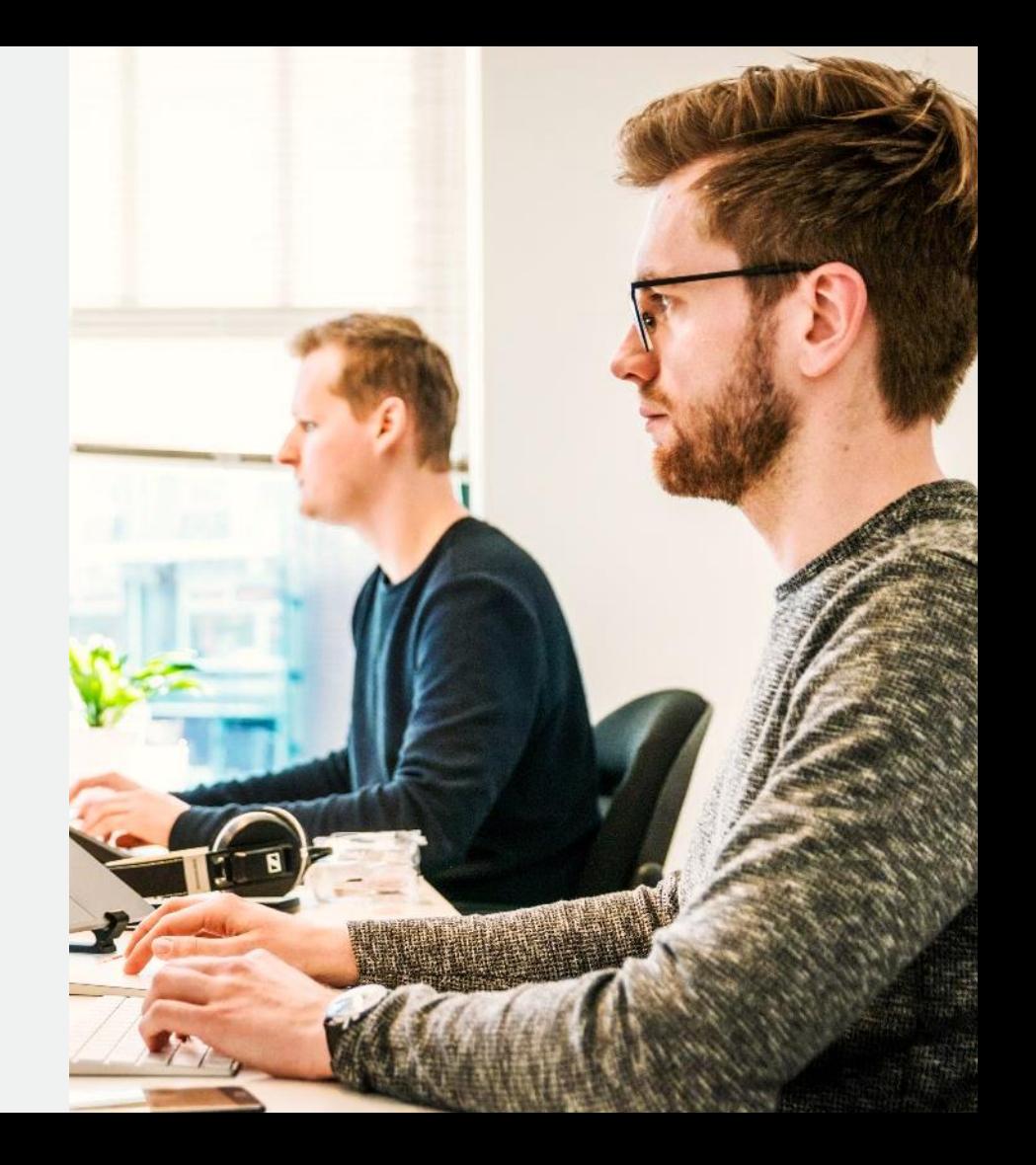

### Ticket erstellen

- Ein Jira Ticket wird auf Basis einer E-Mail an das Service Desk erstellt.
- E-Mail an → **sdeg@init.de**
- Die Service Desk Mitarbeiter:innen bekommen eine E-Mail-Benachrichtigung, dass ein neues Ticket eingegangen ist.

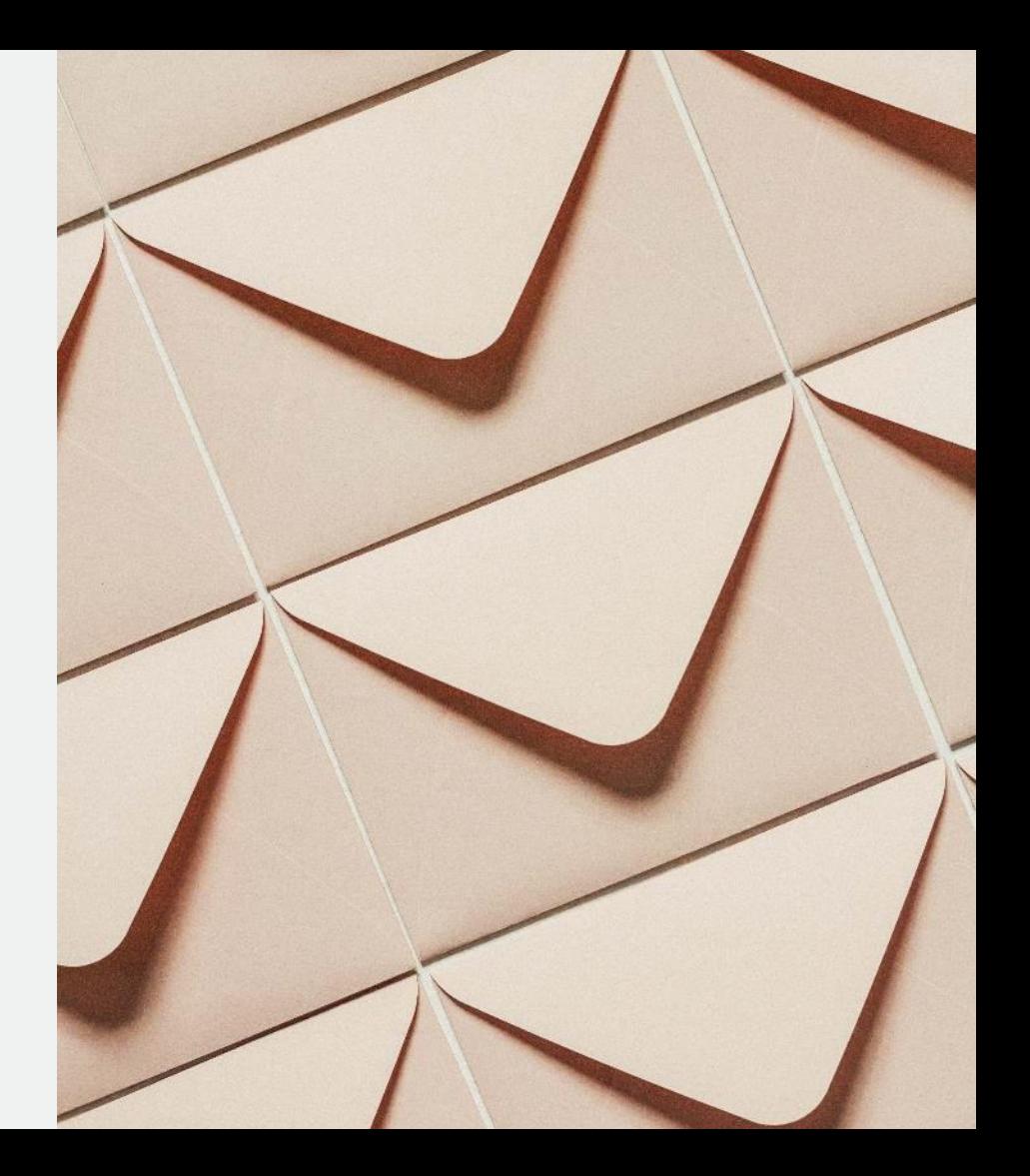

# Hintergrundinformationen zum **Ticketsystem**

Wenn ein ]init[-Logo über dem Bild liegen soll, dieses im ]init[-Tab in entsprechender

Farbe einfügen.

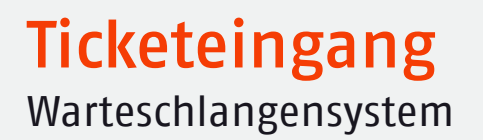

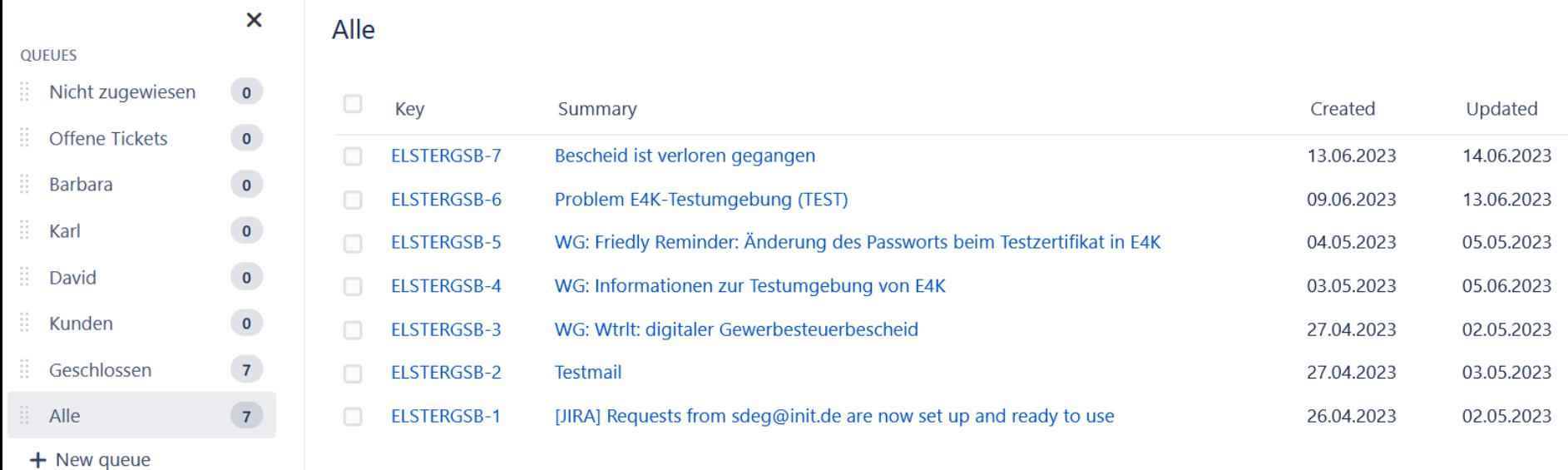

## Zuteilung der Tickets

- Jeder im Team nimmt die Tickets aus der Warteschlange "nicht zugewiesen", die zum Bereich passen.
- Tickets, die nicht 'abgeholt' werden, werden von der Service Desk Leitung zugeteilt.
- Urlaubsvertretungen übernehmen auch die Beantwortung von Tickets.

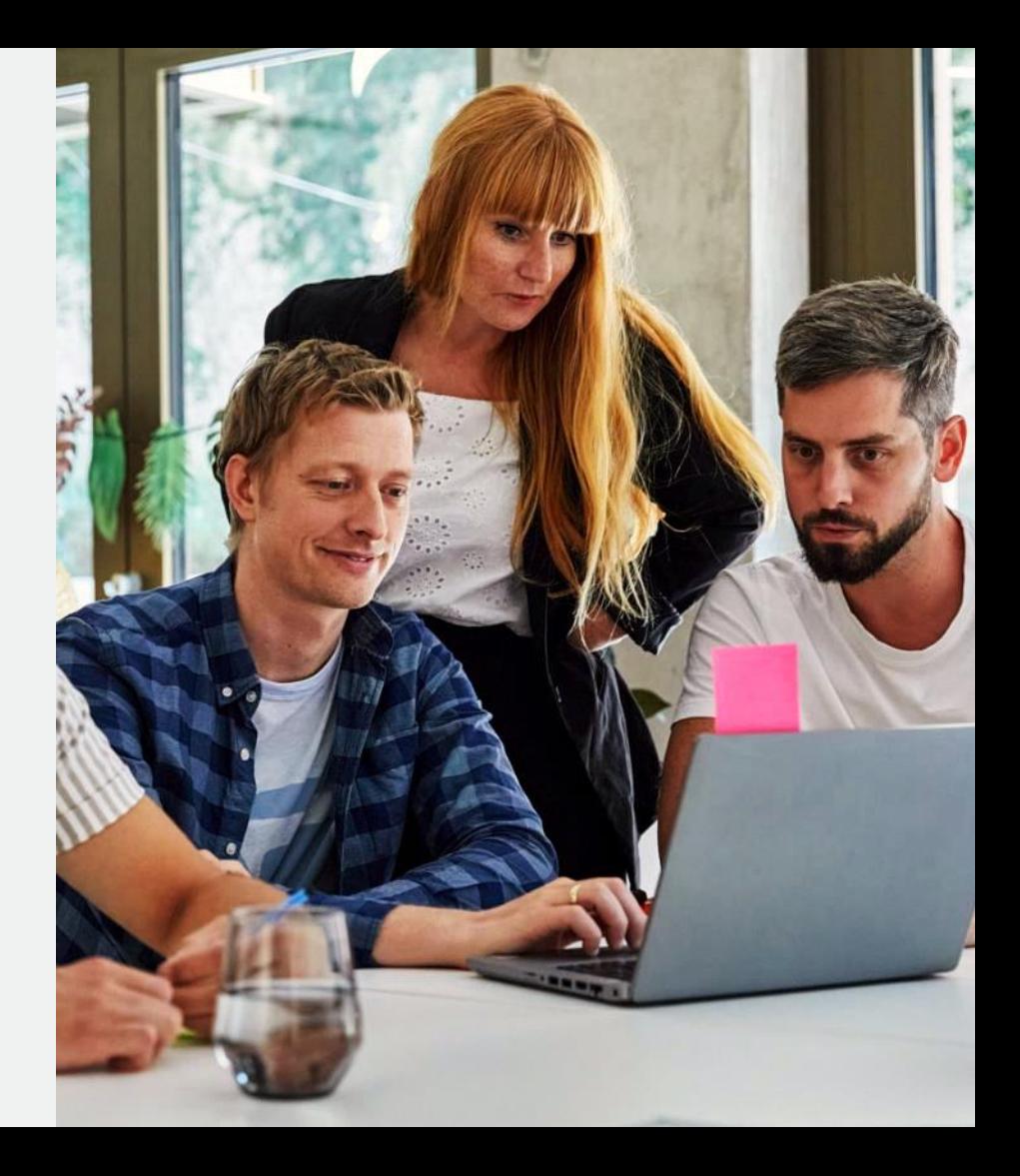

### Automatisierte Nachrichten

Im Hintergrund werden diese an die Verfasser:innen der E-Mail-Anfrage gesendet, zum Beispiel:

#### 1. Guten Tag,

Ihre Anfrage ist bei uns eingegangen und wird schnellstmöglich bearbeitet.

#### 2. Guten Tag,

diese Anfrage wurde gelöst. Sollten wir in den nächsten sieben Tagen nichts mehr von Ihnen hören, wird das Ticket geschlossen. Sollten Sie nach Ablauf der sieben Tage Unterstützung benötigen, eröffnen Sie bitte ein neues Ticket.

3. Guten Tag,

das Ticket wurde geschlossen.

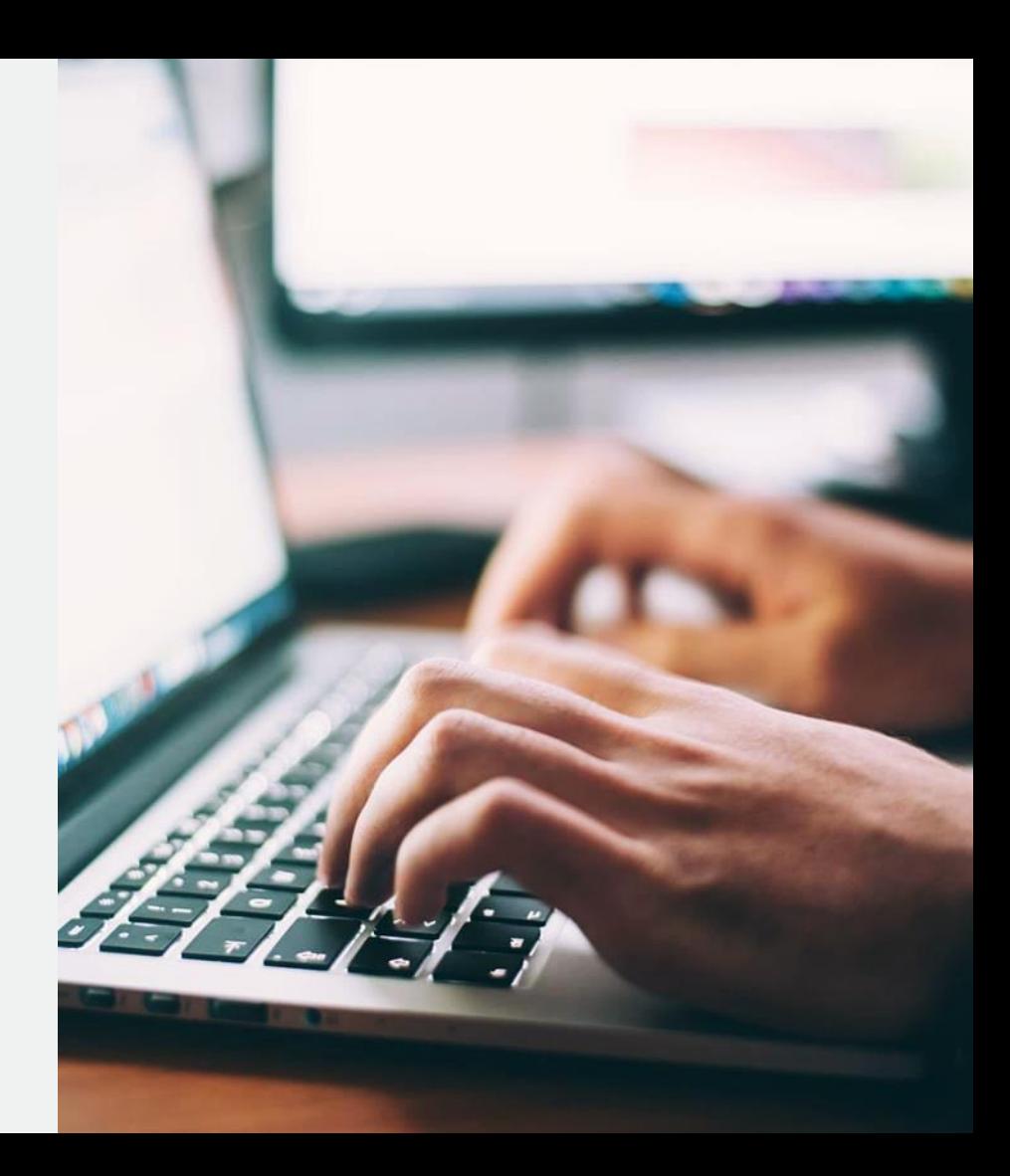

## Wissensdatenbank (inkl. FAQs)

Mehrere Wissensquellen sind im Hintergrund verfügbar

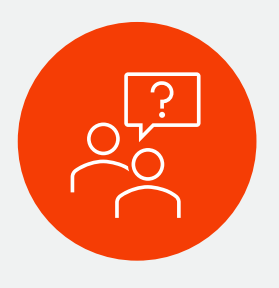

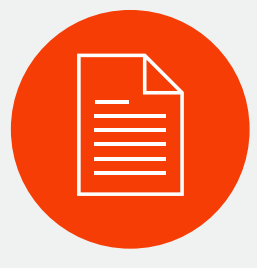

#### FAQs

bilden die Basis für standardisierte, aber umfassende und verständliche Antworten

#### Dokumente

z.B. Präsentationen liefern zusätzlich aufbereitete Informationen

#### Known Errors

Bekannte Fehler, die (noch) nicht behoben wurden, werden vom ]init[-Team protokolliert

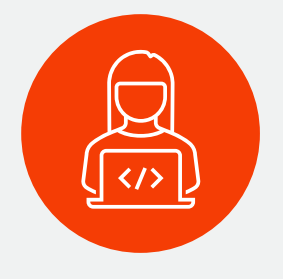

#### ELSTER

ELSTER-Entwicklungsabteilungen als 2. Level für Kunden mit Spezialproblemen

### Ihre Ansprechpartner:innen im Service Desk Digitaler Gewerbesteuerbescheid

Teilprojektleitung Rollout Herr Meincke jens.meincke.ext@init.de Gesamtprojektleitung UP Kommunales ELSTER Frau Kindhäuser dr.anna.kindhaeuser@init.de

#### Onboarding, Elster Transfer inkl. Testsystem und Einführungsberatung

Frau Fassl ellen.fassl@init.de Herr Brenner karl.brenner@init.de Herr Windisch david.windisch@init.de